Документ подписан простой электронной подписью Информация о владельце: высшего образования ФИО: Гашенко Светлана Александровна

Должность: Замес Пальневосточный гобударственный университет путей сообщения» в г. Тынде института железнодорожного транспорта - филиал ДВГУПС в г. Тынде Дата подписания: 12.12.2023 09:01:25

Уникальный программный ключ:

deec2f68a6da580cd55ff142c74714a705e898d4

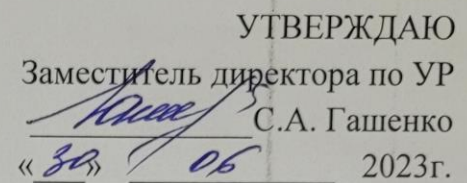

# РАБОЧАЯ ПРОГРАММА ПРАКТИКИ

## УП 01.01 Учебная практика (геодезическая)

для специальности 08.02.10 Строительство железных дорог, путь и путевое хозяйство

Составители: преподаватель Новичкова И. С.

Обсуждена на заседании ПЦК Строительство железных дорог, путь и путевое хозяйство

« $\frac{d\theta}{dt}$ »  $\frac{d\phi}{dt}$  2023г., протокол № 6° Председатель ПЦК (Алв. Волошина

Согласована на заседании Методической комиссии БАмИЖТфилиала ДВГУПС в г.Тынде:

« 50 » Об 2023г., протокол № 6 Методист Ред Е.П. Федоренко

> г. Тында 2023г.

Форма обучения **очная**

#### **ОБЪЕМ ДИСЦИПЛИНЫ (МДК, ПМ) В ЧАСАХ С УКАЗАНИЕМ ОБЯЗАТЕЛЬНОЙ И МАКСИМАЛЬНОЙ НАГРУЗКИ ОБУЧАЮЩИХСЯ**

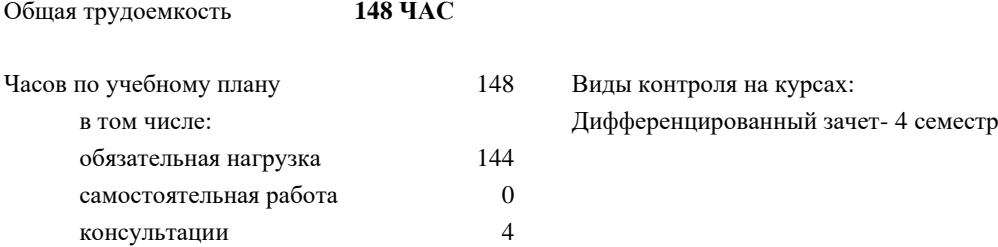

#### **Распределение часов дисциплины (МДК, ПМ) по семестрам (курсам)**

#### **Очная форма обучения**

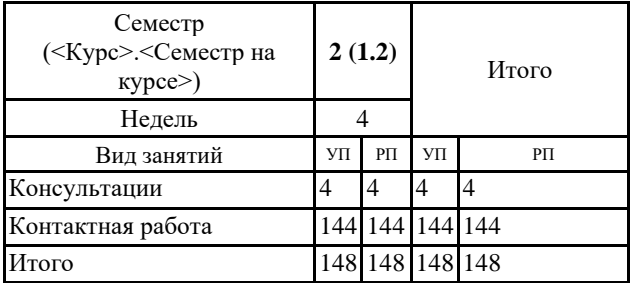

#### **1. АННОТАЦИЯ ДИСЦИПЛИНЫ (МДК, ПМ)**

Тахеометрическая съемка участка местности. Разбивка и нивелирование трассы. Разбивка круговых кривых. Построение подробного продольного профиля трассы с проектированием красной линии. Нивелирование площадки. Нивелирование существующего железнодорожного пути. Съемка железнодорожных кривых. Построение продольного и поперечного профилей существующей железнодорожной линии. Камеральная обработка материалов.

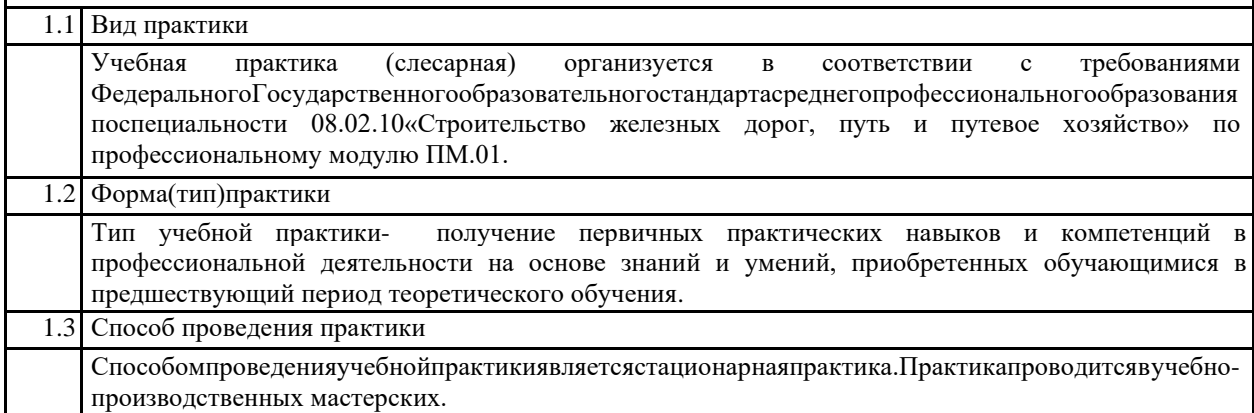

#### **2. МЕСТО ДИСЦИПЛИНЫ (МДК, ПМ) В СТРУКТУРЕ ОБРАЗОВАТЕЛЬНОЙ ПРОГРАММЫ**

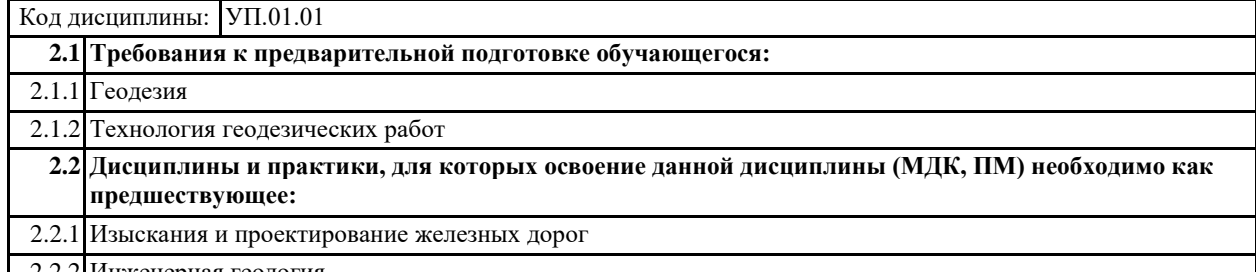

2.2.2 Инженерная геология

#### **3. ПЕРЕЧЕНЬ ПЛАНИРУЕМЫХ РЕЗУЛЬТАТОВ ОБУЧЕНИЯ ПО ДИСЦИПЛИНЕ (МДК, ПМ), СООТНЕСЕННЫХ С ПЛАНИРУЕМЫМИ РЕЗУЛЬТАТАМИ ОСВОЕНИЯ ОБРАЗОВАТЕЛЬНОЙ ПРОГРАММЫ**

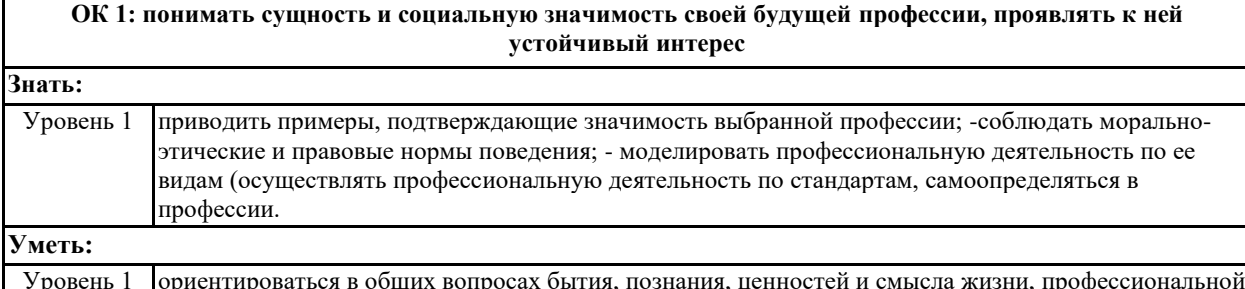

Уровень 1 ориентироваться в общих вопросах бытия, познания, ценностей и смысла жизни, профессиональной деятельности; понимать значение своей профессии в формировании гармоничного, экономически процветающего и политически стабильного государства

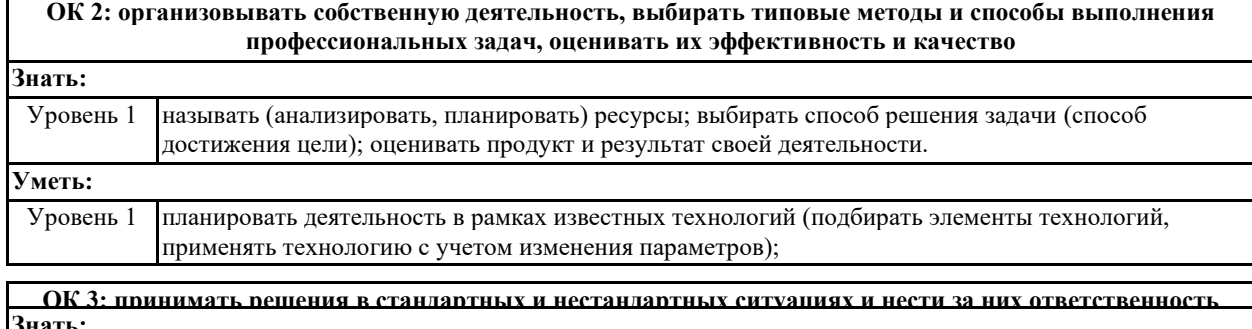

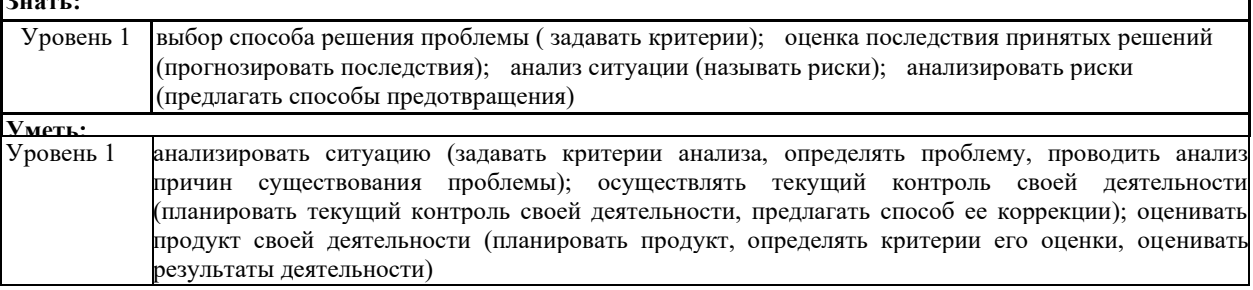

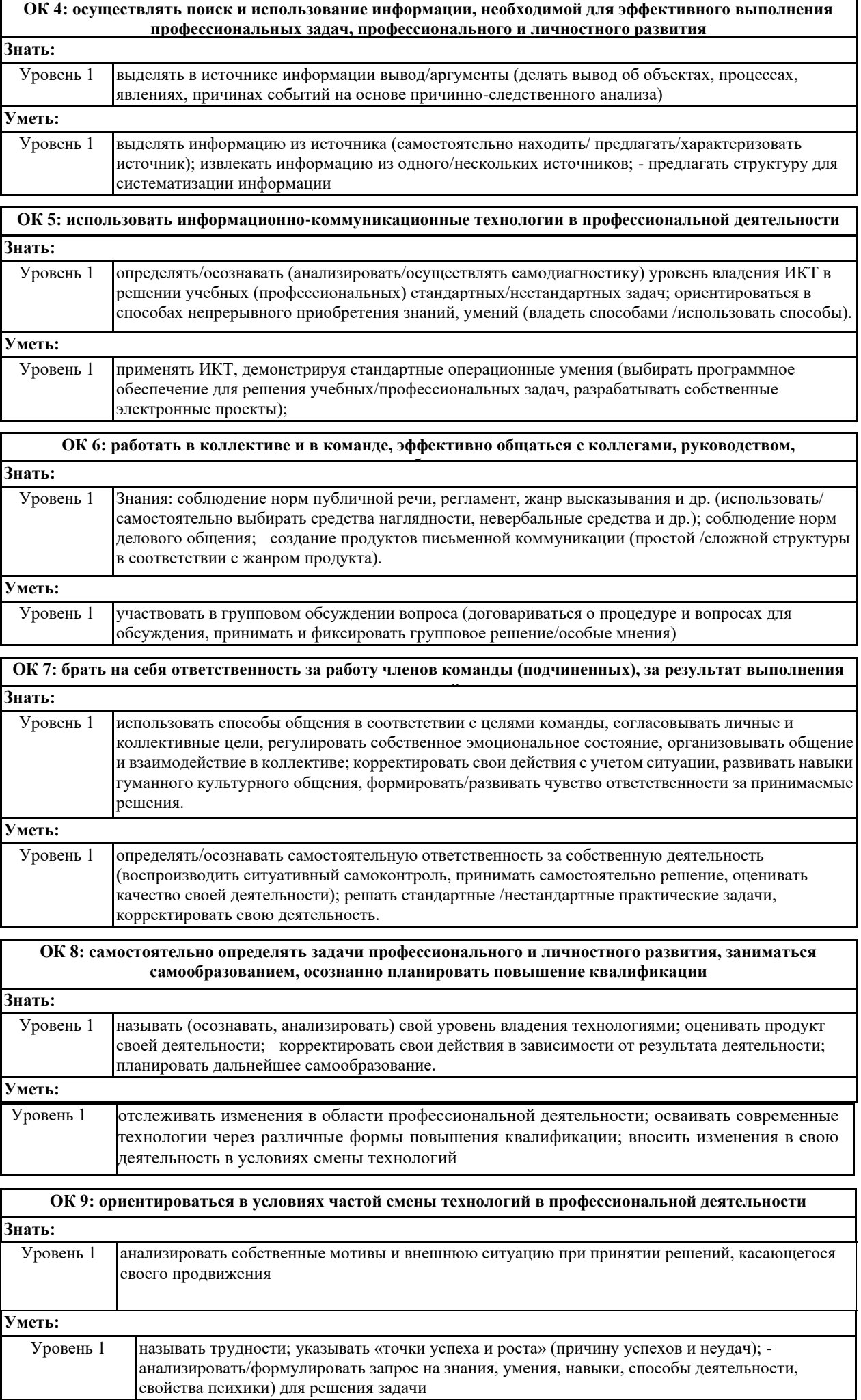

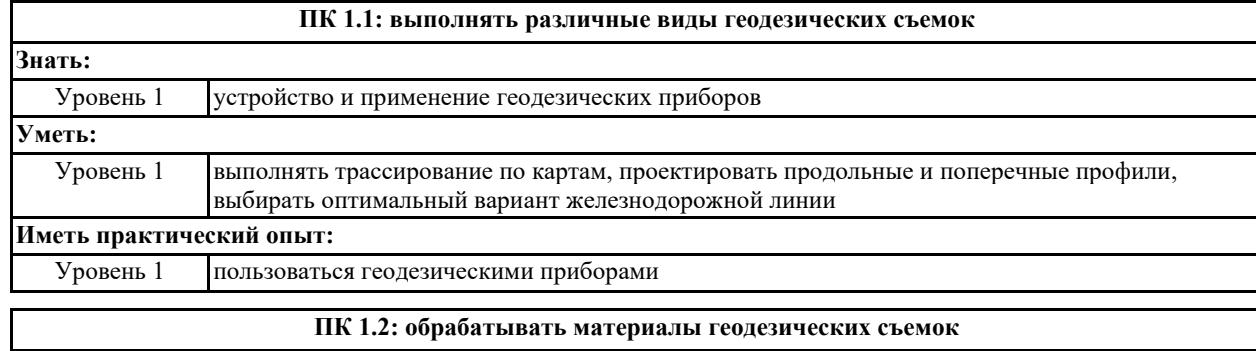

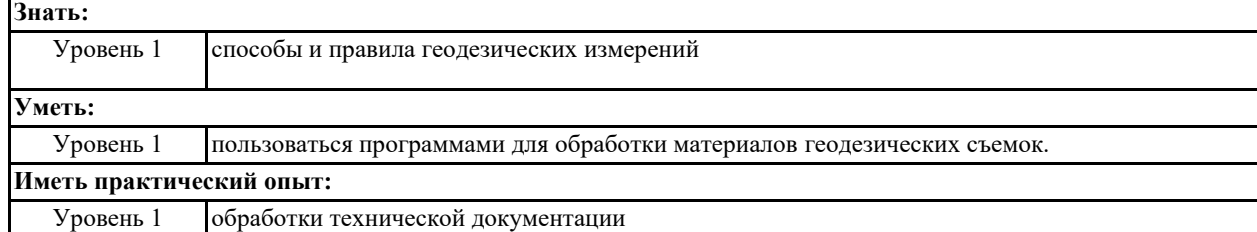

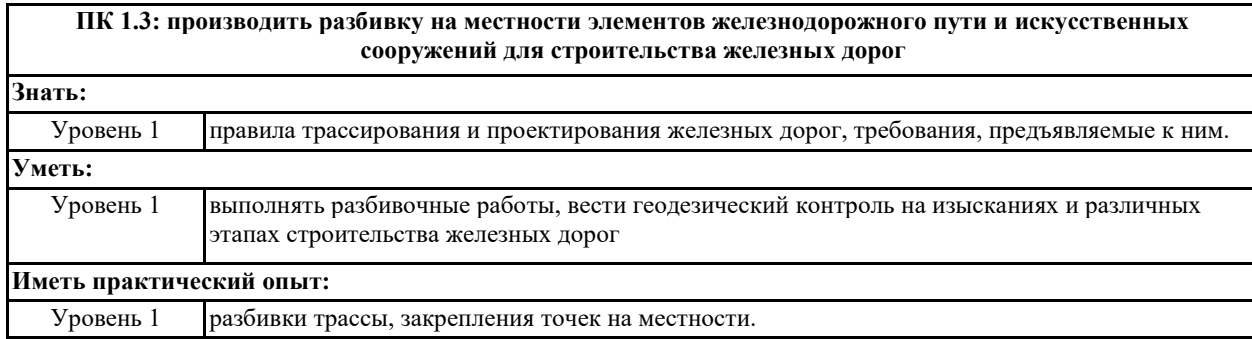

#### **В результате освоения дисциплины (МДК, ПМ) обучающийся должен**

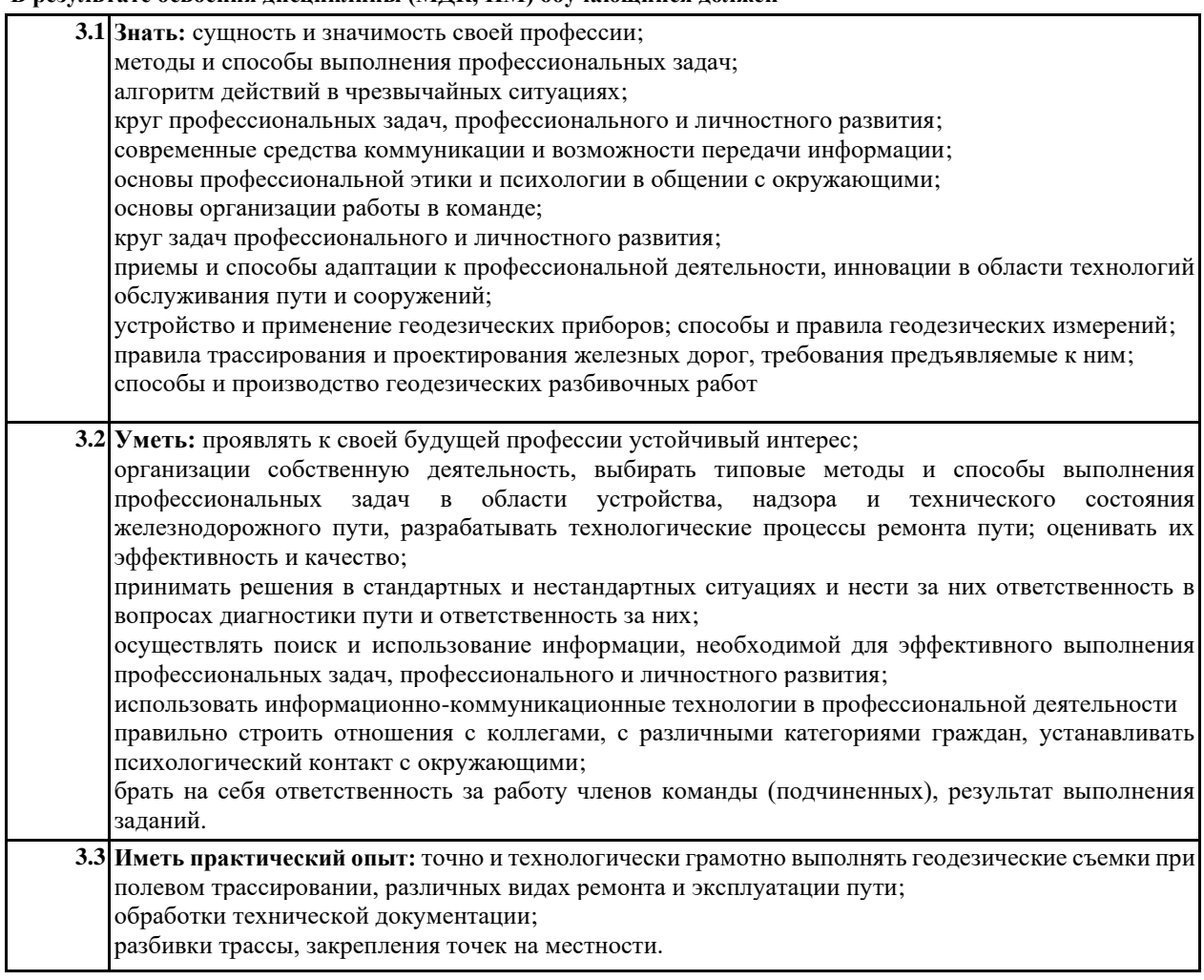

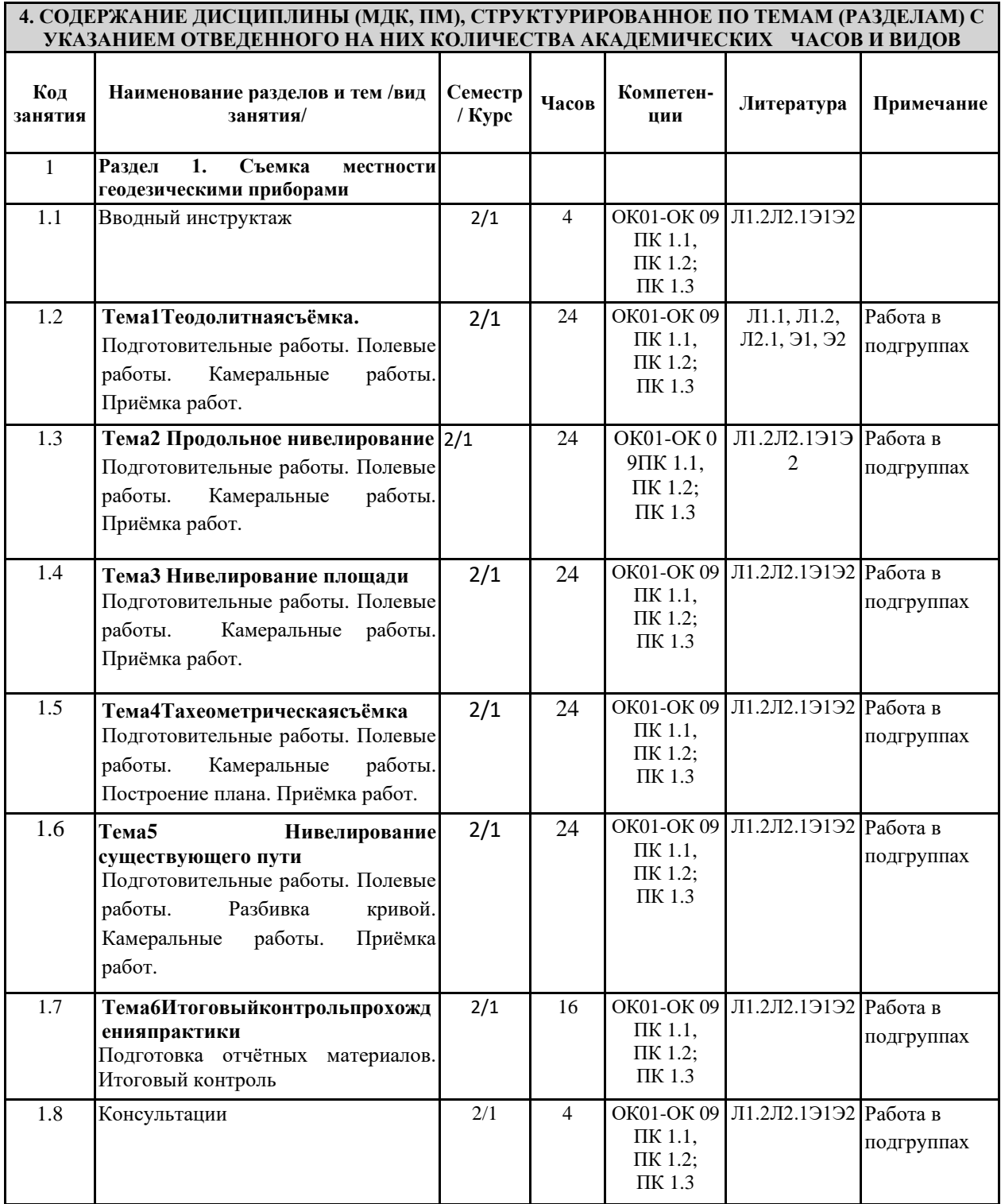

## **5. ОЦЕНОЧНЫЕ МАТЕРИАЛЫ ДЛЯ ПРОВЕДЕНИЯ ПРОМЕЖУТОЧНОЙ АТТЕСТАЦИИ Размещен в приложении**

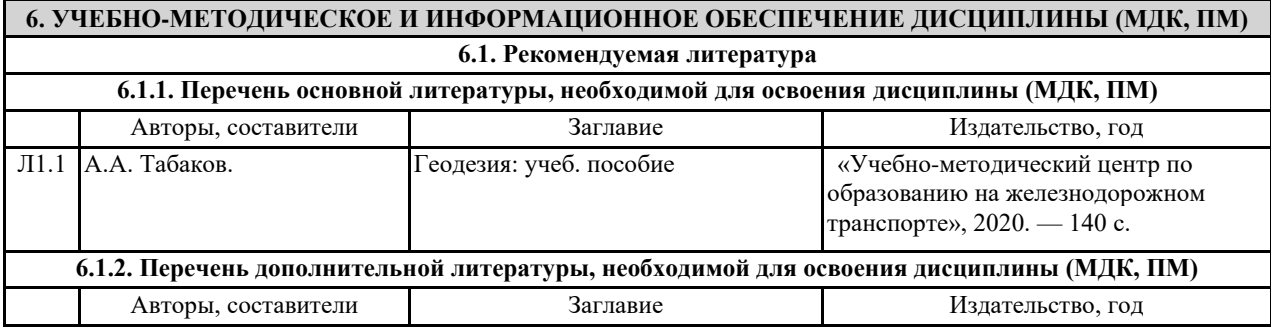

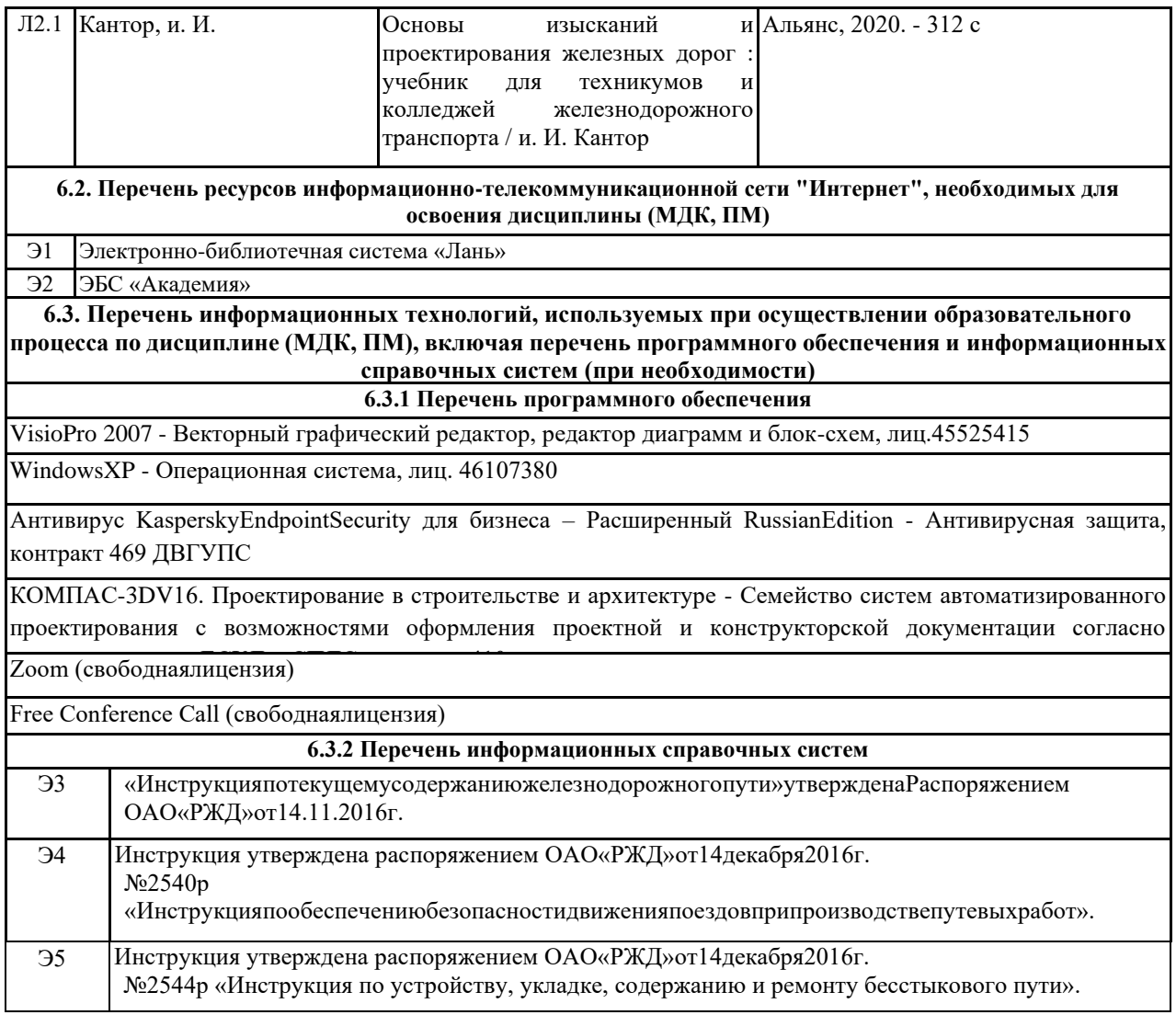

#### **7. ОПИСАНИЕ МАТЕРИАЛЬНО-ТЕХНИЧЕСКОЙ БАЗЫ, НЕОБХОДИМОЙ ДЛЯ ОСУЩЕСТВЛЕНИЯ ОБРАЗОВАТЕЛЬНОГО ПРОЦЕССА ПО ДИСЦИПЛИНЕ (МДК, ПМ)**

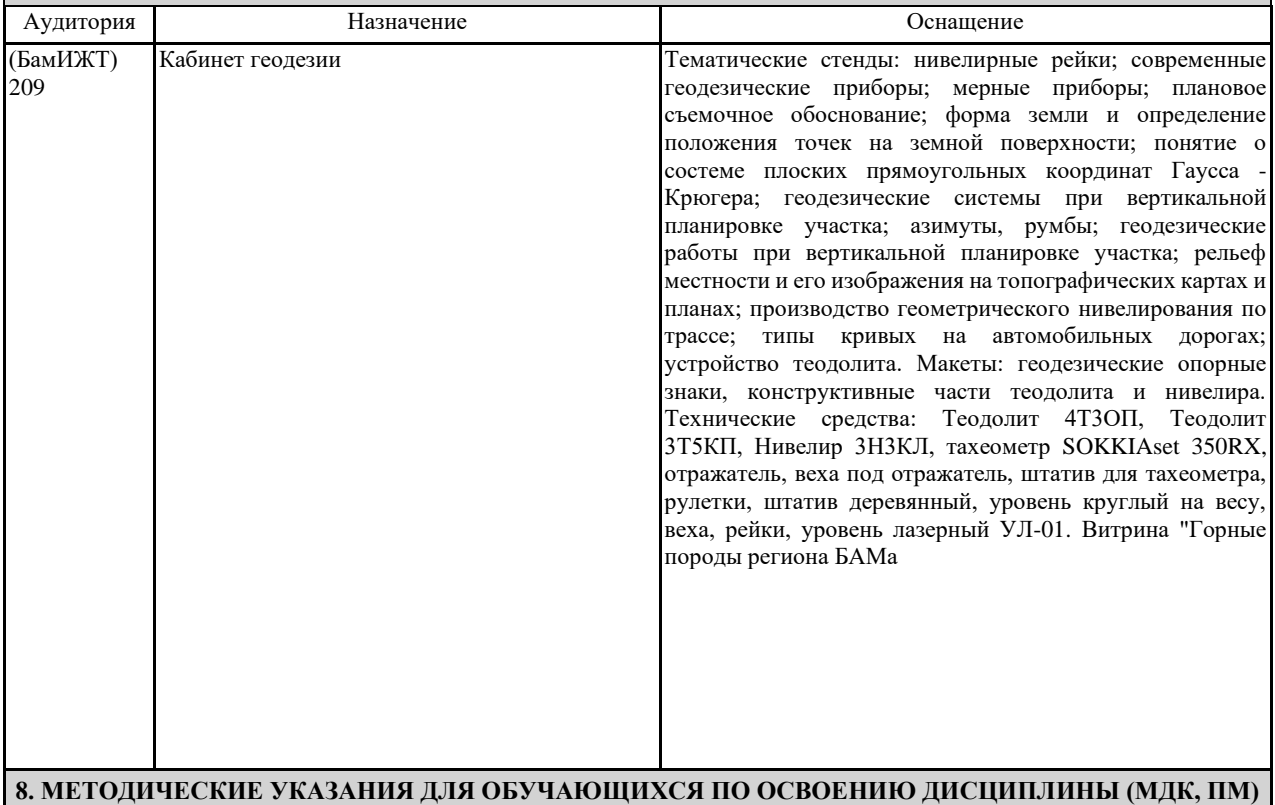

Проведение учебного процесса может быть организовано с использованием ЭИОС института и в цифровой среде (группы в социальных сетях, электронная почта, видеосвяь и другие платформы). Учебные занятия с применением дистанционных образовательных технологий (ДОТ) проходят в соответствии с утверждённым расписанием. Текущий контроль и промежуточная аттестация обучающихся проводится с применением ДОТ.

Учебная практика является завершающим этапом освоения профессионального модуля ПМ.01 Проведение геодезических работ при изысканиях по реконструкции, проектированию, строительству и эксплуатации железных дорог Учебная практика направлена на формирование у обучающихся умений, приобретение первоначального практического опыта и реализуется в рамках профессионального модуля по основным видам профессиональной деятельности для последующего освоения ими общих и профессиональных компетенций по специальности.

Учебная практика проводится преподавателями дисциплин профессионального цикла.

Обучающиеся в период прохождения практики в организациях обязаны:

- выполнять задания, предусмотренные программами практики;

- соблюдать действующие правила внутреннего трудового распорядка;

- соблюдать требования охраны труда и пожарной безопасности.

В период прохождения практики обучающимся ведется дневник практики. В качестве приложения к дневнику практики обучающийся оформляет наглядные материалы, подтверждающие практический опыт, полученный на практике.

По результатам практики руководителями практики от образовательной организации формируется аттестационный лист, содержащий сведения об уровне освоения обучающимся профессиональных компетенций, а также характеристика на обучающегося по освоению профессиональных компетенций в период прохождения практики.

По результатам практики обучающимся составляется отчет.

Практика завершается дифференцированным зачетом. Для сдачи зачета студенты приносят полный пакет выполненных заданий, который называется «Отчет по геодезической практике». «Отчет по геодезической практике» содержит следующие материалы: результаты теодолитной съемки, продольного нивелирования и нивелирования площади, и тахеометрического нивелирования. По результатам проверки предоставленного материала выставляется оценка в виде дифференцированного зачета.

#### **Оценочные материалы при формировании программы УП01.01 Учебная практика (геодезическая)**

#### **1. Описание показателей, критериев и шкал оценивания компетенций.**

1.1. Показатели и критерии оценивания компетенций ОК 01, ОК 02 ОК 03 ОК 04 ОК 05, ОК 06, ОК07, ОК 08; ОК 09; ПК 1.1, ПК 1.2;ПК 1.3,

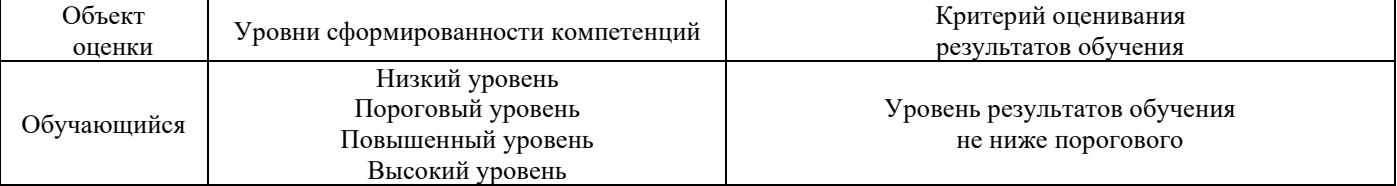

#### 1.2. Шкалы оценивания компетенций ОК 01, ОК 02 ОК 03 ОК 04 ОК 05, ОК 06, ОК07, ОК 08; ОК 09; ПК 1.1, ПК 1.2;ПК 1.3, при защите отчета по практике

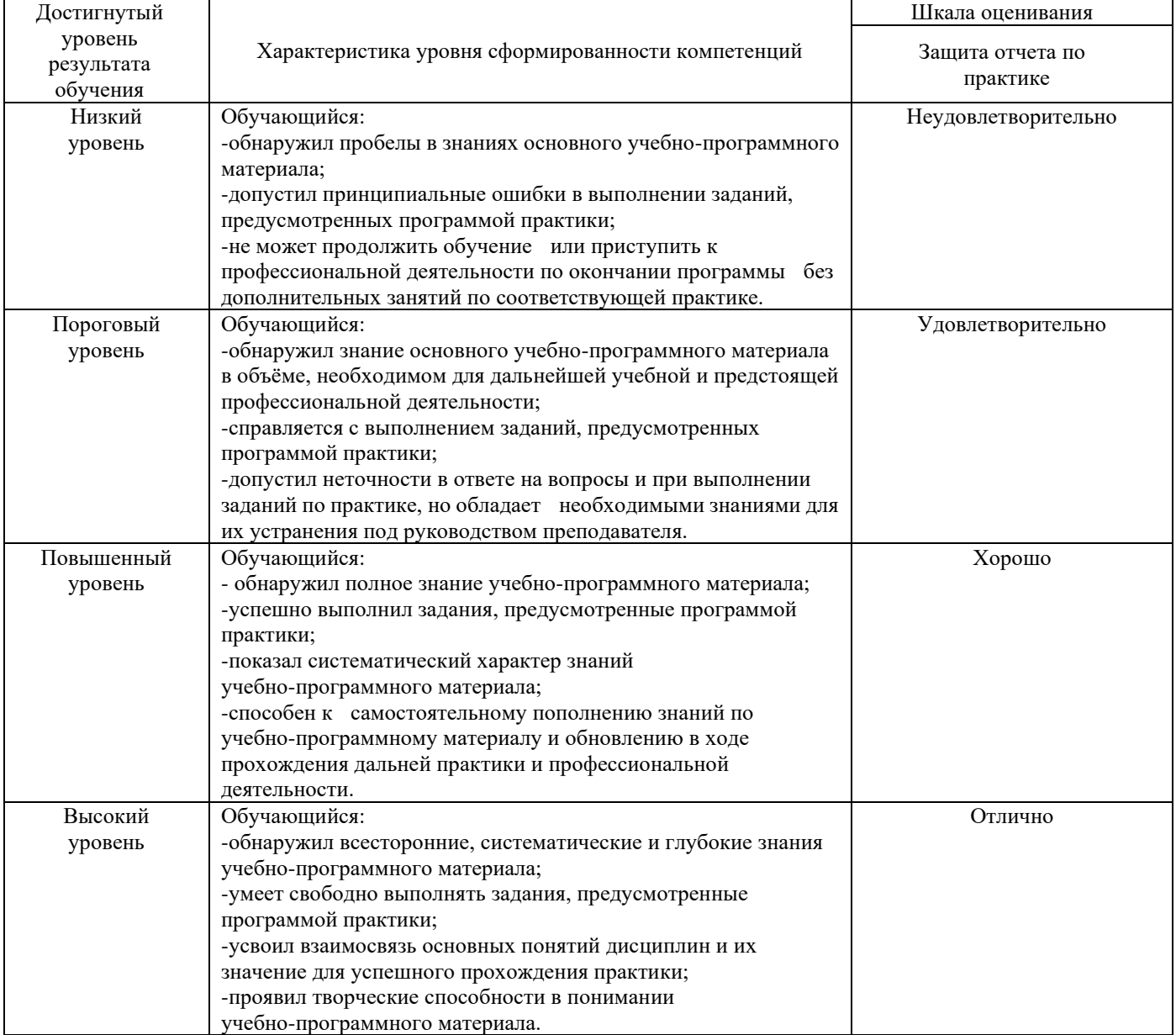

#### 1.4. Описание шкал оценивания

Компетенции обучающегося оценивается следующим образом:

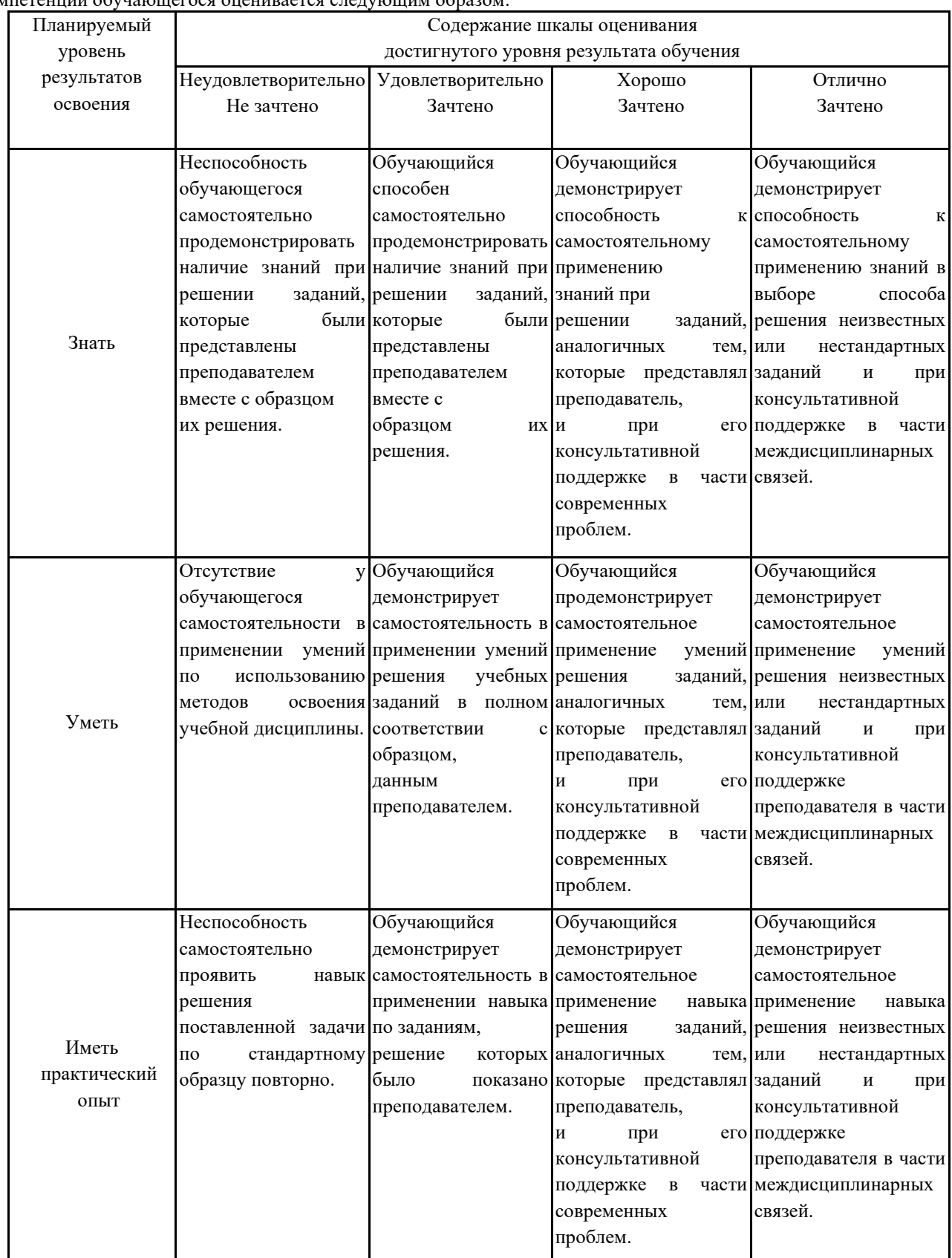

#### **2. Перечень контрольных вопросов и заданий на практику**

#### **Примерный перечень контрольных вопросов**

Компетенции ОК 01, ОК 02 ОК 03 ОК 04 ОК 05, ОК 06, ОК07, ОК 08; ОК 09; ПК 1.1, ПК 1.2;ПК 1.3,

- 1 Для чего производятся поверки геодезических приборов?
- 2 Назовите поверки теодолита 4Т30.
- 3 Что такое юстировки? Как производится исправление отклоненияцилиндрического уровня?

4 Назовите главную поверку нивелира Н-3. Опишите способ устранения неисправности.

5 Как соотносятся азимуты, магнитные азимуты, дирекционные углы?

6 По какой формуле определяется дирекционный угол последующегонаправления, если внутренний угол между двумя направлениями левый?

7 В чем смысл прямой геодезической задачи?

8 Что определяется при решении обратной геодезической задачи?

9 Как зависят знаки приращений координат от значения дирекционного угла?

10 Какой угол ориентирования определяется при решении обратнойгеодезической задачи?

11 Что измеряется при теодолитной съемке?

12 Какие способы съемки подробностей вы знаете?

13 Как определяется угловая невязка замкнутого полигона?

14 Как вычисляется абсолютная невязка периметра хода?

15 Как определяется относительная невязка хода?

16 Чему должна быть равна сумма поправок в приращения координат ?

17 Напишите формулы определения координат точек теодолитного

18 Какова последовательность построения плана теодолитной съемки?

Как вводится поправка за компарирование?

19 Чему равна поправка за температуру? При какой величине наклонаповерхности, поправка за наклон не вводится? 20 Для чего предназначен теодолит 4-Т30?

21 Напишите формулу измерения горизонтального угла.

22 Формула вертикального угла. Как определяются дальномерные расстояния?

23 Сущность тахеометрической съемки.

24 Формула определения уклона.

25 Какие способы построение горизонталей вы знаете?

26 Как пользоваться графиком заложения?

27 К каким типам нивелиров относится нивелир Н-3?

28 При каких условиях достигается горизонтальность визирной осинивелира?

29 Порядок приведения нивелира в рабочее положение?

30 Назовите способы геометрического нивелирования. В чем преимущество способа нивелирования из середины по сравнению с нивелированием вперед?

31 Как определяются отметки связующих точек?

32 Как определяются отметки промежуточных точек?

33 Чему равна сумма превышений замкнутого нивелирного хода?

34 Как вычисляется допустимая невязка замкнутого нивелирного хода?

35 Для чего составляется картограмма земляных масс? Как определяется проектная отметка всей площадки?

36 Как определяется положение линии нулевых работ? Что это такое?

37 Порядок определения объемов земляных масс? Напишите формулу

подведения баланса земляных масс.

38 Что такое трасса? Камеральное трассирование, виды работ.

39 Полевое трассирование. Пикетажный журнал. Как производится

разбивка пикетажа?

40 Что такое основные параметры круговой кривой ?Формулы определения основных элементов круговой кривой?

41 Особенности нивелирования профиля линейного сооружения. Какосуществляется привязка профиля?

42 Что такое Х точки, как они определяются?

43 Вычисление допустимости невязки нивелирного хода?

44 Для чего осуществляется постраничный контроль, контроль по ходу?

45 Каким способом осуществляется вынос пикета на кривую? Что такое плюсовые точки?

46 Определите значение уклона между точками А и В, если отметка т.Аравна НА =80,300 м, а отметка т.В равна Н =

85,400 м. Расстояние АВ равно 100 метрам. Формула определения рабочей отметки.

47 Как производится разбивка кривой способом прямоугольных координат?

48 В чем преимущество способа прямоугольных координат?

49 Для чего производятся разбивочные работы на местности?

50 Перечислите основные способы переноса проектных точек на местность.

51 Какова последовательность работ, при переносе на местность точек

полярным способом?

52 Порядок работ при закреплении проектной отметки с помощью нивелира?

53 Как разбивается линия с заданным уклоном?

54 Как с помощью теодолита определяется высота здания?

55 Каким способом определяется расстояние до точки расположенной

в недоступном месте? В чем суть теоремы синусов?

56 Как передается отметка на дно глубокого котлована и монтажный горизонт?

#### **Задания для оценки освоения умений и практического опыта**

- 1 Выполнить измерения углов теодолитного хода
- 2 Выполнить измерения длин сторон теодолитного хода
- 3 Выполнить измерения вертикальных углов и дальномерных расстояний при съемке реечных точек
- 4 Выполнить нивелирование вершин теодолитного хода
- 5 Составить абрисы тахеометрической съемки
- 6 Выполнить измерение углов поворота трассы
- 7 Рассчитать элементы кривых и пикетаж главных точек кривых
- 8 Составить пикетажный журнал
- 9 Выполнить нивелирование пикетных, плюсовых точек и поперечников
- 10 Составить схему нивелирования
- 11 Выполнить нивелирование вершин квадратов
- 12 Составить пикетажный журнал
- 13 Выполнить нивелирование пикетов, плюсовых точек и поперечников существующего ж/д пути
- 14 Выполнить съемку железнодорожных кривых
- 15 Выполнить обработку журналов измерения углов и длин сторон теодолитного хода
- 16 Выполнить обработку ведомости вычисления координат вершин теодолитного хода
- 17 Выполнить обработку журнала нивелирования вершин теодолитного хода
- 18 Выполнить обработку тахеометрических журналов
- 19 Выполнить построение тахеометрического плана участка местности
- 20 Выполнить обработку журнала нивелирования трассы
- 21 Выполнить построение подробного продольного профиля трассы с проектированием красной линии
- 22 Выполнить обработку результатов нивелирование вершин квадратов
- 23 Составить план земляных масс

#### **3. Оценка ответа обучающегося на контрольные вопросы, задания по практике.**

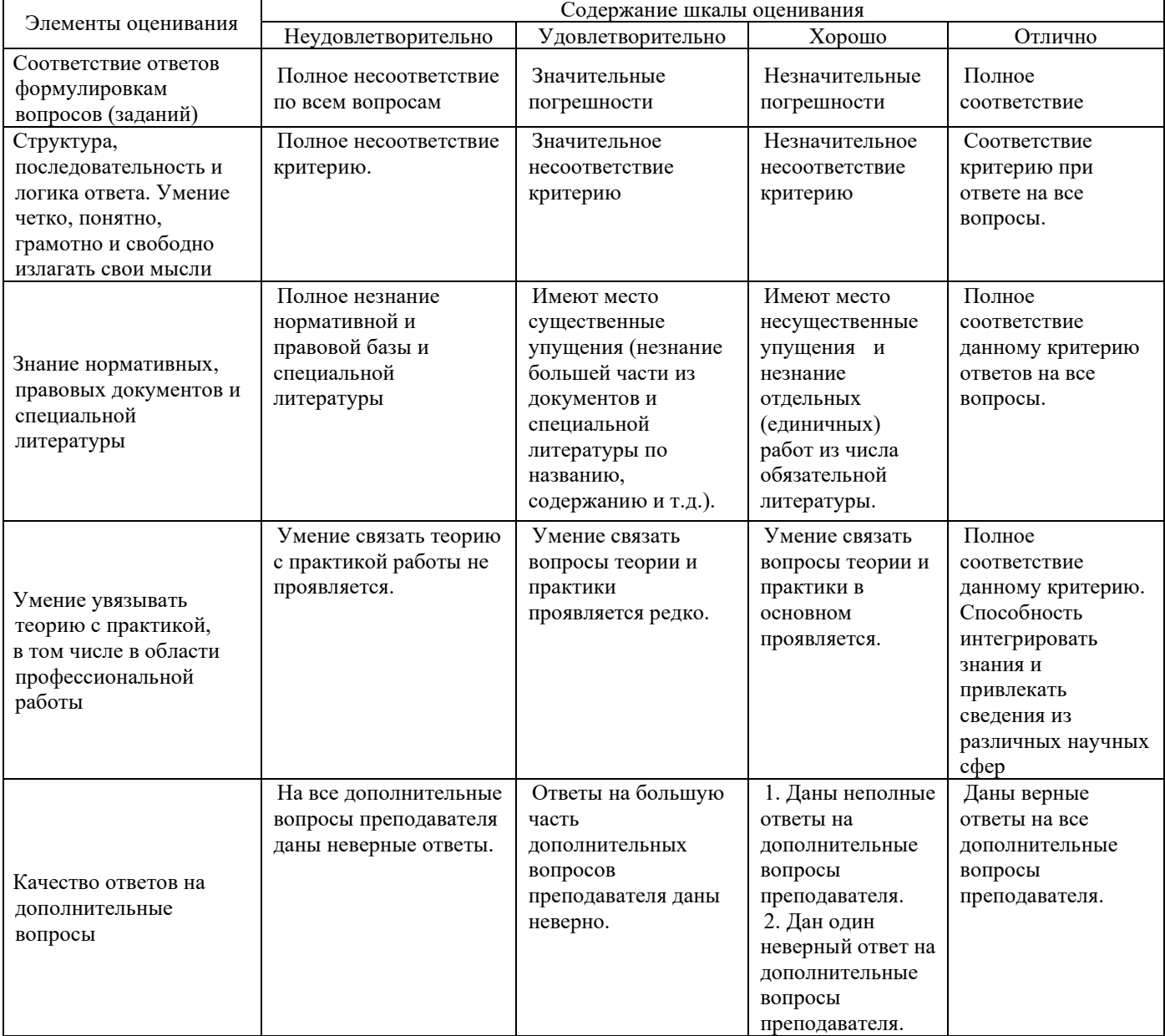

#### Министерство транспорта Российской Федерации Федеральное агентство железнодорожного транспорта **Байкало-Амурский институт железнодорожного транспорта – филиал федерального государственного бюджетного образовательного учреждения высшего образования « Дальневосточный государственный университет путей сообщения» в г. Тынде (БАмИЖТ – филиал ДВГУПС в г. Тынде)**

УТВЕРЖДАЮ: Зам. директора по УР

\_\_\_\_\_\_\_\_\_\_\_\_\_\_\_\_\_С.А.Гашенко

 $\begin{array}{c} \n\leftarrow \rightarrow \quad 20 \quad \Gamma.\n\end{array}$ 

**Задание**

**на УП 01.01учебную практику (геодезическую)** 

Бригады №\_\_\_\_\_\_\_\_\_\_\_\_\_\_\_\_\_\_\_\_\_\_\_\_\_\_\_\_\_\_\_\_\_\_\_\_\_\_\_\_\_\_\_\_\_\_\_\_\_\_\_\_\_\_\_\_\_\_\_\_\_\_\_\_\_\_\_\_\_\_\_\_\_\_\_

\_\_\_\_\_\_\_\_\_\_\_\_\_\_\_\_\_\_\_\_\_\_\_\_\_\_\_\_\_\_\_\_\_\_\_\_\_\_\_\_\_\_\_\_\_\_\_\_\_\_\_\_\_\_\_\_\_\_\_\_\_\_\_\_\_\_\_\_\_\_\_\_\_\_\_\_\_\_\_\_\_\_\_\_\_ (Ф.И.О. студентов бригады)

Группы \_\_\_\_\_\_\_\_\_\_\_\_\_\_\_\_\_\_\_ специальности\_08.02.10\_Строительство железных дорог, путь и путевое хозяйство \_\_\_\_\_\_\_\_\_\_\_\_\_\_\_\_\_\_\_\_\_\_\_\_\_\_\_\_\_\_\_\_\_\_\_\_\_\_\_\_\_\_\_\_\_\_\_\_\_\_\_\_\_\_\_\_\_\_\_\_\_\_\_\_\_

(код и наименование специальности)

Сроки практики: с « » 20\_ г. по « » 20 г.

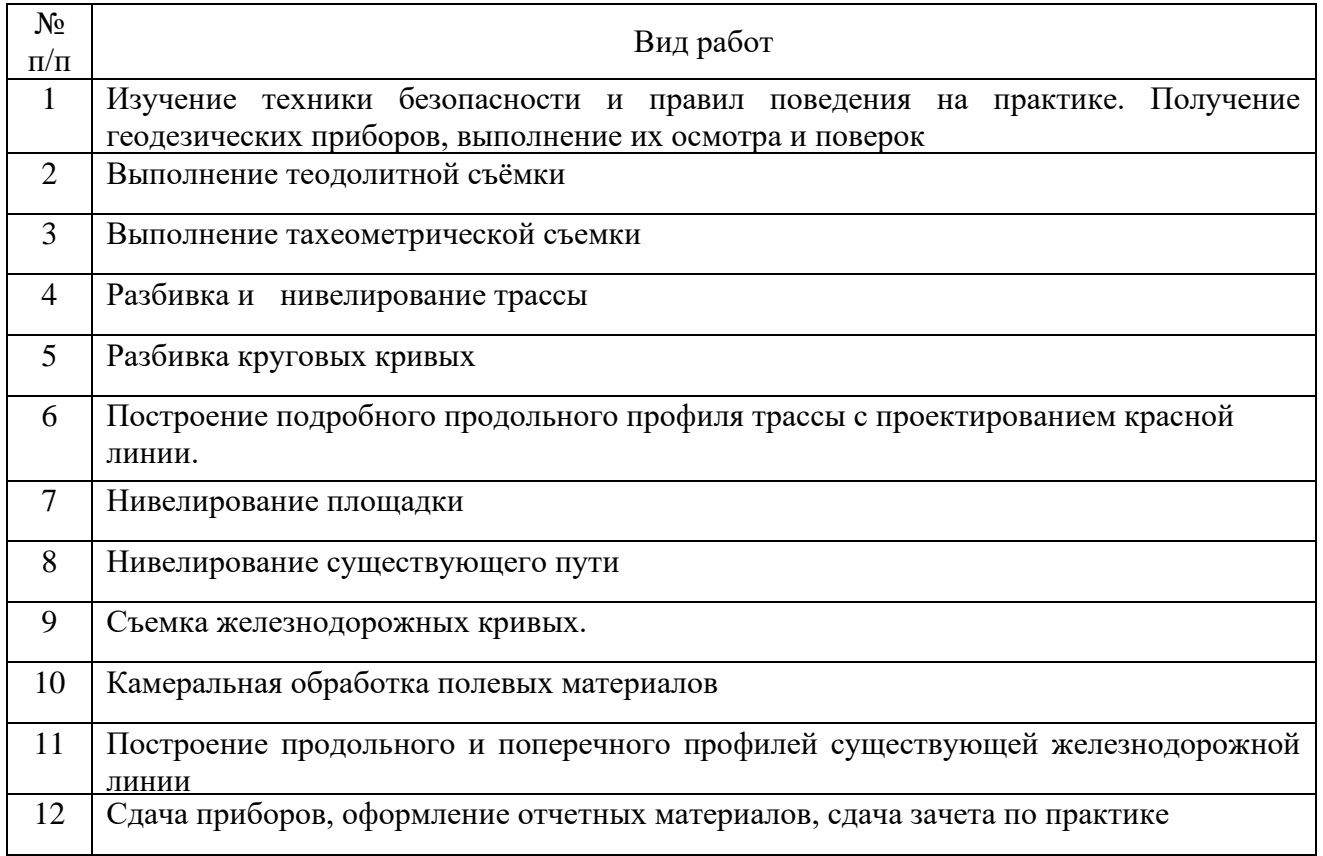

### Содержание отчета

## **Цели и задачи практики**

## **1 Осмотр и поверки геодезических приборов**

- 1.1 Акт поверок теодолита типа 4Т30П
- 1.2 АКТ поверок нивелира3Н3КЛ

## **2Теодолитная съёмка**

- 2.1 Общие сведения о теодолитной съемке
- 2.2 Приборы и принадлежности
- 2.3 Виды теодолитного хода
- 2.4 Рекогносцировка местности
- 2.5 Измерение горизонтальных и вертикальных углов, измерение длин линий.
- 2.6 Обработка ведомости вычислений координат
- 2.7 Нанесение высотного обоснования на план

## **3 Тахеометрическая съемка**

- 3.1 Назначение, состав полевых работ, теоретические основы тахеометрической съемки
- 3.2 Приборы и принадлежности для проведения тахеометрической съемки
- 3.3 Выбор реечных точек для проведения тахеометрической съемки
- 3.4 Производство тахеометрической съёмки
- 3.5 Обработка ведомости вычислений координат и журнала тахеометрической съемки
- 3.6 Нанесение высотного обоснования на план

## **4Разбивка и нивелирование трассы**

- 4.1 Общие сведения о нивелировании
- 4.2 Приборы, применяемые при работе.
- 4.3 Производство геометрического нивелирования
- 4.4 Обработка пикетажного журнала
- 4.5 Обработка журнала геометрического нивелирования
- 4.6 Построение продольного профиля по трассе
- 4.7 Построение поперечного профиля.

## **5Разбивка круговых кривых**

- 5.1Разбивка кривой в главных точках на местности.
- 5.2 Вынос пикетов на кривую.
- 5.3 Расчет пикетажного положения главных точек кривой.

## **6 Построение подробного продольного профиля трассы с проектированием красной линии**

- 6.1Наколка профиля поверхности земли.
- 6.2Нанесение на профиль проектных данных по плану линии.
- 6.3Нанесение на продольный профиль проектной линии.

6.4 Вычисление проектных отметок (отметок бровки земляного полотна) и вычерчивание проектного профиля.

6.5 Вычисление рабочих отметок и расстояний до точек нулевых работ

## **7. Нивелирование площадки**.

- 7.1 Общие сведения о нивелирование поверхности
- 7.2 Приборы и принадлежности
- 7.3 Разбивка сетки квадратов и съёмка ситуации
- 7.4 Нивелирование поверхности
- 7.5 Вычисление высот связующих и промежуточных
- 7.6 Составление плана участка местности

7.7 Обработка материалов нивелирования поверхности

## **8.Нивелирование существующего пути**

8.1 Требования техники безопасности при работе на участке железнодорожного пути.

- 8.2 Производство линейных измерений, съемки ситуации, ведение пикетажа.
- 8.3 Ведение нивелирования по головке рельса.

8.4 Обработка материалов нивелирования существующего пути.

### **9. Съемка железнодорожных кривых.**

9.1 Требования техники безопасности при съемке железнодорожных кривых на участке железнодорожного пути.

9.2Производство съемки железнодорожных кривых на участке железнодорожного пути.

9.3 Определение характеристик криволинейных участков пути

### **10. Камеральная обработка полевых материалов**

10.1Вычисления для составления продольного профиля существующего пути

10.2 Вычисления для составления поперечных профилей существующего пути

## **11. Построение продольного и поперечного профилей существующей железнодорожной линии.**

11.1 Составление продольного профиля существующего пути.

11.2 Составление поперечных профилей существующего пути, плана линии.

11.3 Составление плана линии существующего пути.

### **Список используемых источников**

Задание выдал: руководители практики от института

Задание получил: бригадир \_\_\_\_\_ бригады \_\_\_\_\_\_\_\_\_\_\_\_\_\_\_\_\_\_\_\_\_\_\_\_\_\_\_\_\_\_\_\_\_\_\_\_\_\_\_\_\_\_\_

(Ф.И.О., подпись, дата)

(Ф.И.О., подпись, дата)

БАмИЖТ – филиал ДВГУПС в г. Тынде Подразделение СПО

> **ДНЕВНИК Учебной практики**

Студента \_\_\_\_ курса

\_\_\_\_\_\_\_\_\_\_\_\_\_\_\_\_\_\_\_\_\_\_\_\_\_\_\_\_\_\_\_\_\_\_\_\_\_\_\_\_\_\_\_\_

\_\_\_\_\_\_\_\_\_\_\_\_\_\_\_\_\_\_\_\_\_\_\_\_\_\_\_\_\_\_\_\_\_\_\_\_\_\_\_\_\_\_\_\_ (код и наименование специальности (направления) подготовки)

Фамилия

 $M$ мя $\blacksquare$ 

Отчество\_\_\_\_\_\_\_\_\_\_\_\_\_\_\_\_\_\_\_\_\_\_\_\_\_\_\_\_\_\_\_\_\_\_\_\_

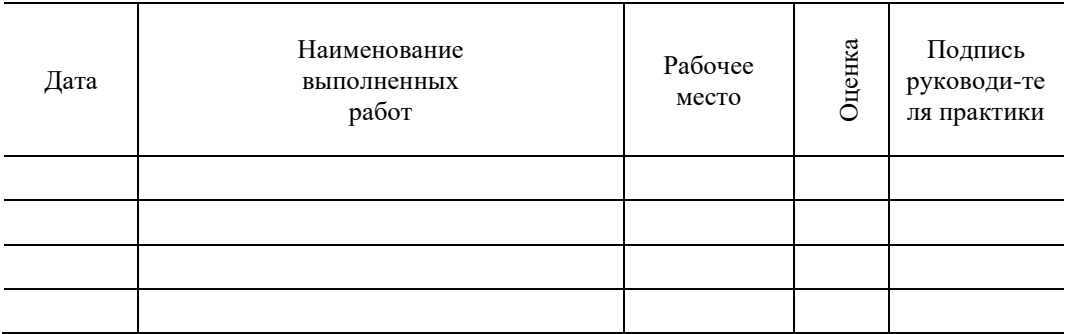

# **ОТЧЁТ**

# **УП 01.01УЧЕБНОЙ ПРАКТИКИ (ГЕОДЕЗИЧЕСКАЯ)**

08.02.10. \_\_\_\_\_\_\_\_\_\_\_\_

**Выполнили: студенты гр.\_\_\_\_\_\_\_\_\_**

**(Ф.И.О., оценка)**

**Руководитель практики от института**

**(подпись, дата, расшифровка подписи)**

# **АТТЕСТАЦИОННЫЙ ЛИСТ УЧЕБНОЙ ПРАКТИКИ УП 01.01Учебная практика (геодезическая)**

\_\_\_\_\_\_\_\_\_\_\_\_\_\_\_\_\_\_\_\_\_\_\_\_\_\_\_\_\_\_\_\_\_\_\_\_\_\_\_\_\_\_\_\_\_\_\_\_\_\_\_\_\_\_\_\_\_\_\_\_\_\_\_\_\_ (ФИО студента, № группы)

обучающийся(аяся) на \_\_\_ курсе по специальности 08.02.10 Строительство железных дорог, путь и путевое хозяйство успешно прошел(а) учебную практику в объеме \_\_\_\_\_ часа в период с «\_\_\_» \_\_\_\_\_\_\_\_ 20\_\_ г. по «\_\_\_» \_\_\_\_\_\_\_\_ 20\_\_ г.

## **Оценка сформированности профессиональных компетенций (ПК) через виды и качество выполнения работ**

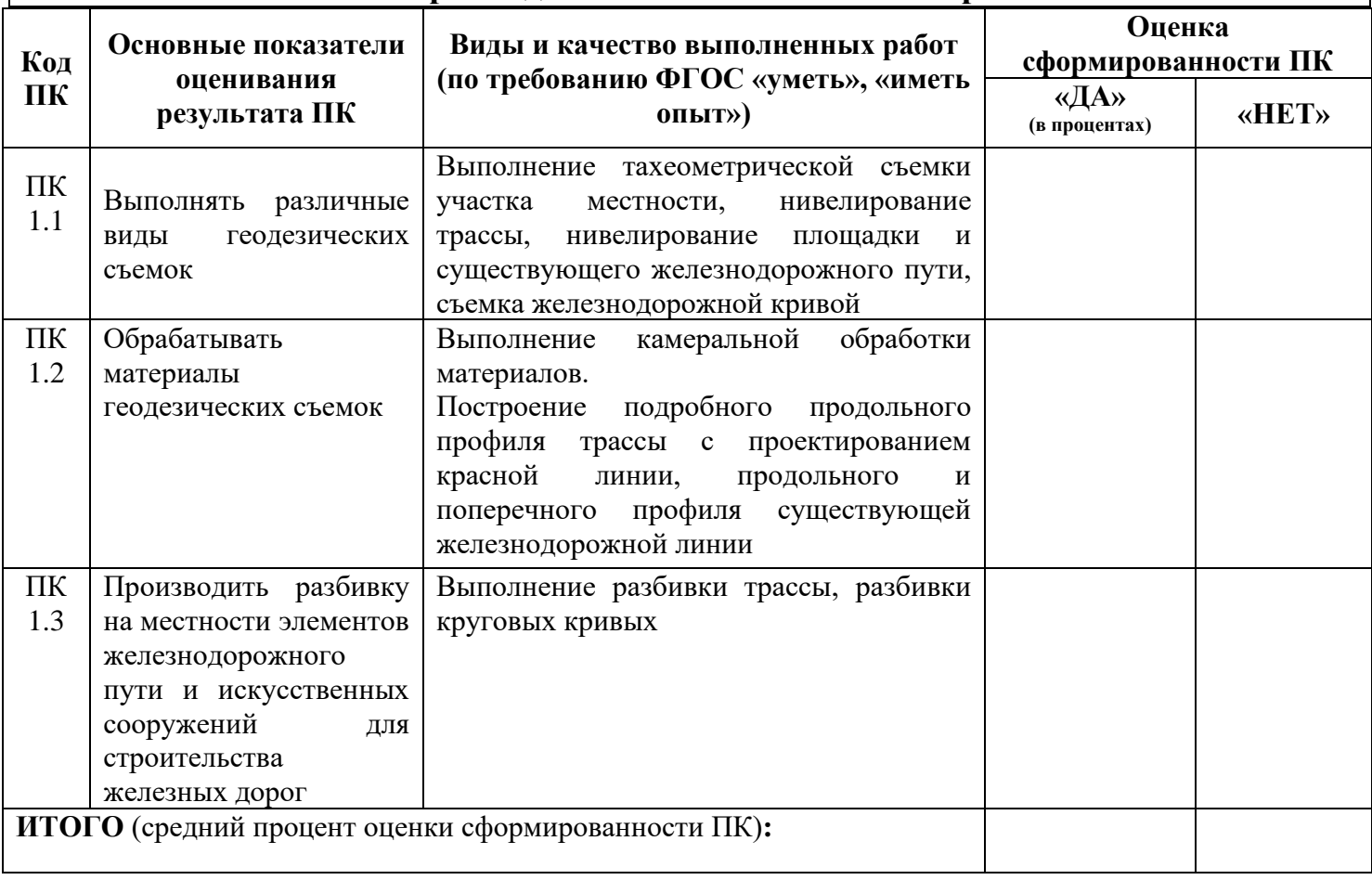

# **Универсальная шкала оценки профессиональных компетенций**

(перевода дихотомической оценки в качественную оценку уровня подготовки)

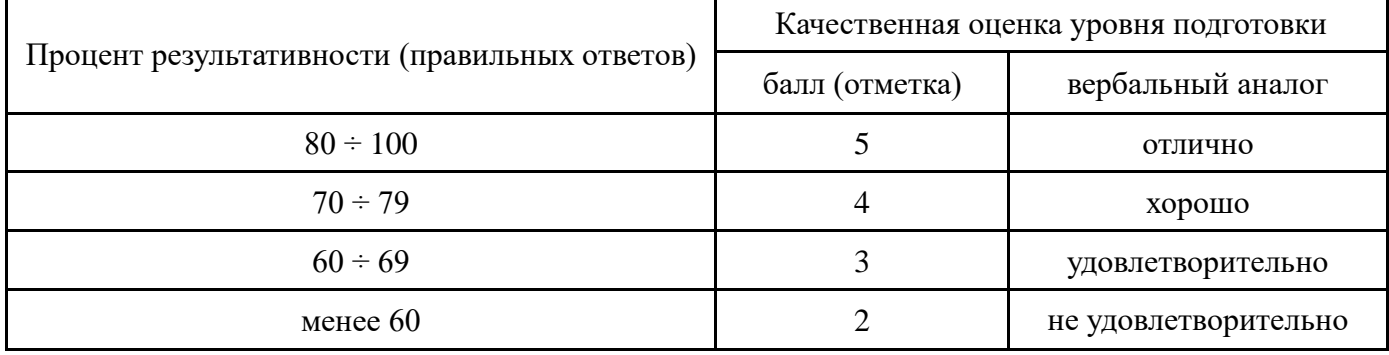

## **Характеристика деятельности обучающегося в период учебной практики через оценку сформированности общих компетенций (ОК)**,

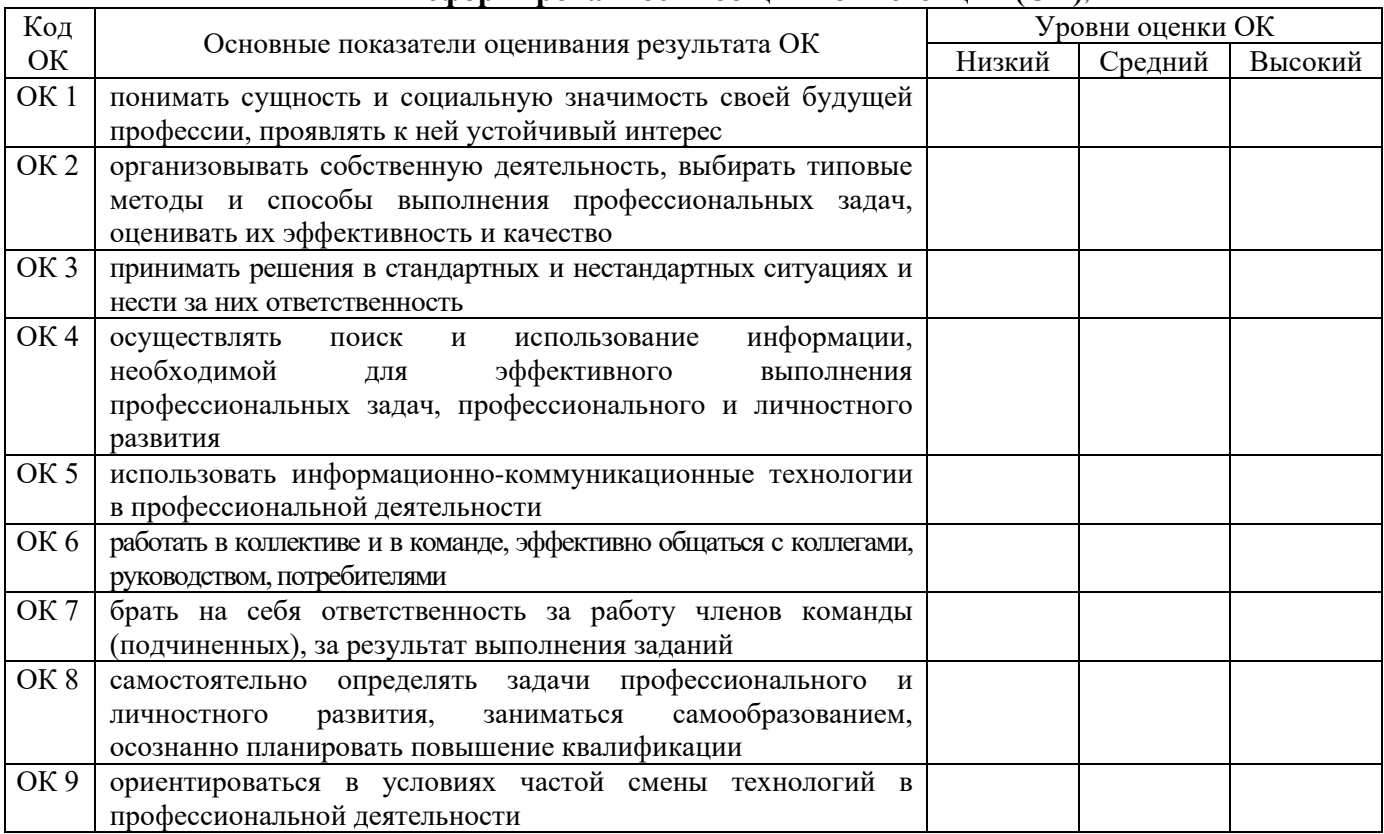

Для характеристики уровня освоения используются следующие обозначения:

− низкий уровень – ознакомительный (узнавание ранее изученных объектов, свойств);

− средний уровень – репродуктивный (выполнение деятельности по образцу, инструкции или под руководством);

− высокий уровень – продуктивный (планирование и самостоятельное выполнение деятельности, решение проблемных задач).

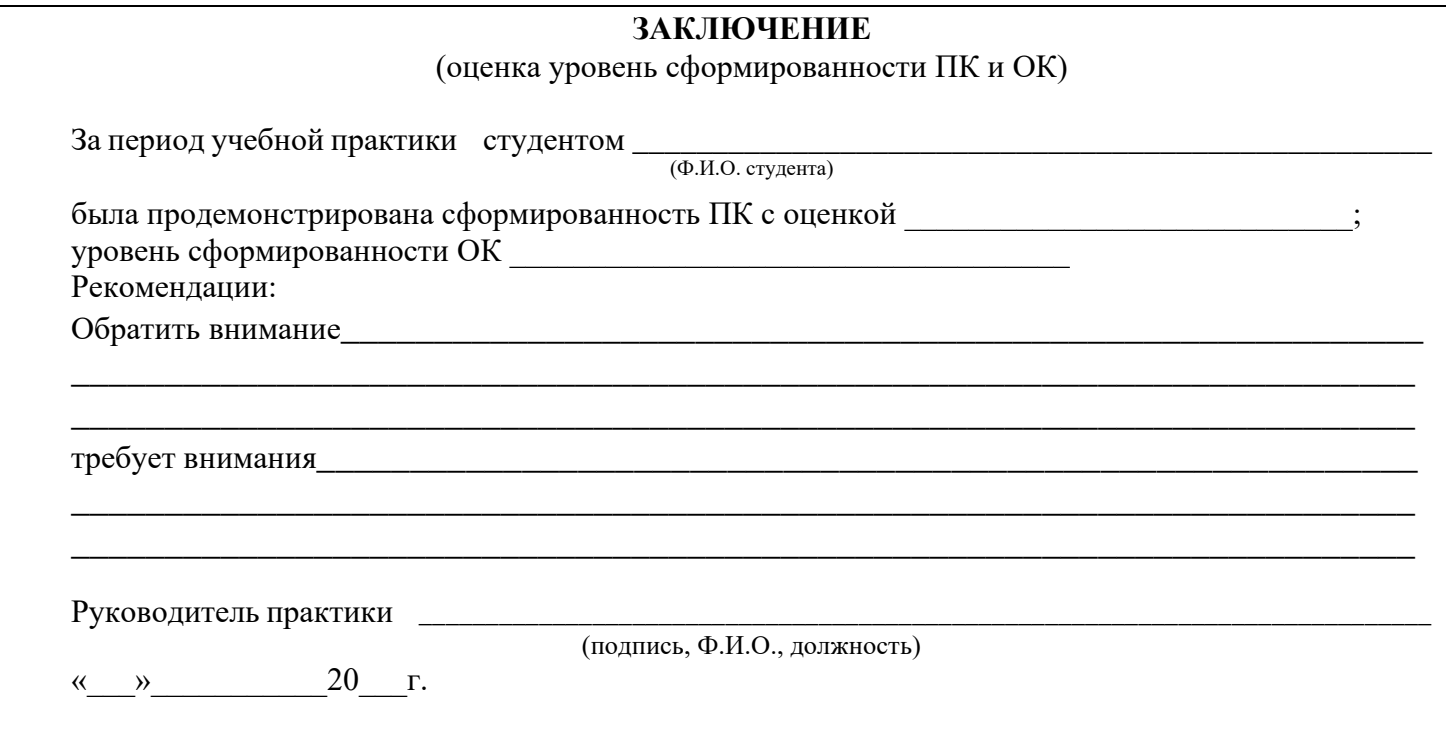